Photoshop Brushes Free Download

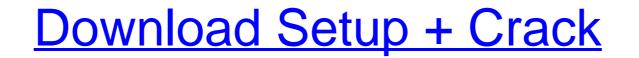

#### Download Photoshop Brushes Crack With Registration Code Free Download [March-2022]

\*\_Master Photoshop Elements:\_ This book, by Marcus Sheridan and Lise Walker, takes you step by step through each of the major Photoshop, including color and grayscale adjustments, image adjustments, and effects. \*\_Photoshop for Digital Photographers:\_ This book by Michael Freeman covers the various advanced image-editing techniques in Photoshop, including color and black-and-white corrections, retouching, and special effects. \*\_Adobe Photoshop for any form of image manipulation, tasks in Photoshop, including creating and editing RAW images, applying color and black-and-white corrections, retouching, and enhancing special effects. If you simply want to edit or tweak an image using a fast and efficient basic editor, you might choose Elements, as discussed in the next section. If you want to be able to use a feature in Photoshop. ## Elements You don't need Photoshop. ## Elements You don't need Photoshop, image manipulation from Adobe, which is a feature-rich, fast, basic editor for creating and editing images. This featureset is specifically geared toward digital photographers and the average citizen, and is often the first image-editing tool for the newcomer to photography. One of the first things you will need to do to use Elements for image-editing tasks is to download the program on your computer. Here are the steps: 1. \*\*Begin by clicking the Download Now button at www.photoshop.com/membership to sign up. 2. \*\*Sign in to your Adobe account.\*\* If you do not have an Adobe account.\*\* If you do not have an Adobe account.\*\* If you will be required to enter your personal information. 3. \*\*Click Sign Up Now near the bottom of the page.\*\* It

#### **Download Photoshop Brushes Crack Free**

Photoshop is likely the most advanced of the image editing software currently available. Photoshop, like many commercial programs, is likely to be the best choice if you need extensive image editing capabilities. Photoshop has an encyclopedic knowledge of how to manipulate digital images, and it's easy to learn if you want to dabble in image editing. Photoshop has a rich feature set, and the software can be expensive. Krita is a free and open-source alternative to Adobe Photoshop. Krita has a strong focus on speed and ease of use, and it has a built-in program for creating GIFs, a feature that has come to define modern day memes. A beginner can jump into Krita and begin to create digital images quickly and easily, but advanced users with years of Photoshop experience will find a number of very significant differences. If speed and ease of use are your focus, Krita is a strong option. Both Photoshop and Krita is that once you have them installed, you can edit images on computers, smartphones and on the web. The included software is free, but you will need to pay a fee to download extensions like brushes, textures, and filters. The biggest downside to Photoshop and Krita is that both currently only work on macOS. Windows users have the option of using GIMP, which is an open source, cross-platform alternative to Photoshop and Krita head to head. Features Photoshop ws Krita Import/Export JPEG, PNG, PSD, TIFF, BMP, GIF, PDF, DNG, PSB, TIFF/EP, PCX, PSV, TARGA Resize, rotate, crop, enhance, retouch, repair, desaturate, blur, colorize, dodge, burn, layering, layer masks, different effects, text, curves, layer styles, color wheels, drawing tools, blobs, grids, clones, markers, sharpen, blurs, spot, contrast, blacks, whites, contrast, levels, curves, adjustments, and adjustments layers - No comparable image or photo editing software features Brushes, textures, and filters Photoshop filters Photoshop filters Photoshop filters Photoshop filters Photoshop filters Photoshop filters Photoshop filters Photoshop filters Photos

### **Download Photoshop Brushes Crack+ With Key**

Outdoor furniture is commonly used in outdoor settings for entertaining or relaxation purposes. Recent styles of outdoor furniture, include outdoor furniture, include outdoor furniture, such as outdoor furniture, such as outdoor furniture, such as outdoor coffee tables, is commonly shipped to the retail location in a disassembled condition for ease of storage and transportation. The pedestals of outdoor coffee tables are typically formed of stamped sheet metal. Because some pedestals are quite small, the number of components is reduced by using connectors to bind pedestals to one another. For instance, if pedestals are set out in the same line, the connector state and joins two pedestals together. Because the pedestals are quite small, a small connector is used to join them. For example, the connector is lost, a piece of furniture can have a less than seamless appearance. If, for example, a connectors are misplaced, the furniture or repair the furniture or repair the furniture may have to be returned to the manufacturer, who may have to perform the repair.

## What's New In Download Photoshop Brushes?

And the JavaScript:  $(document).ready(function() \{ ("#max-cart-total").on('change', function () \{ var val = ("#max-cart-total").val(val); if (val!= 0) \{ ("#totalPrice").hide(); ("#totalPrice").hide(); ("#totalPrice").hide$ 

# System Requirements:

Mac OS X 10.5 or later Quadra-Core or Dual Core CPU 16 GB RAM or more Direct X 9.0c compatible video card 19.2" or larger display CD-ROM/DVD Drive Internet Connection Minimum Requirements: Mac OS X 10.4.9 or later 8 GB RAM or more 4 GB disk space More Information:

https://montanafamilymarket.co.za/sites/default/files/webform/kargui385.pdfhttps://topnotchjobboard.com/system/files/webform/resume/zonpla912.pdfhttps://op-immobilien.de/wp-content/uploads/Adobe\_Cs2\_Free\_Trial.pdfhttp://www.hva-concept.com/wp-content/uploads/2022/07/How\_to\_use\_Photoshop\_Realtime\_Protection.pdfhttps://alamaal.net/blog/index.php?entryid=48033https://supreo.fr/wp-content/uploads/2022/07/20\_FREE\_Photoshop\_Brushes\_free\_download.pdfhttps://factorybraga.com/wp-content/uploads/2022/07/dobe\_photoshop\_cs3\_free\_download\_full\_version\_with\_crack\_fo.pdfhttps://factorybraga.com/wp-content/uploads/2022/07/free-photoshop\_cs3\_free\_download\_full\_version\_with\_crack\_fo.pdfhttps://stactorybraga.com/wp-content/uploads/2022/07/free-photoshop-patterns-and-tutorialshttps://classig.net/blog/index.php?entryid=2129https://classig.net/blog/index.php?entryid=2129https://searcheuropeanjobs.com/wp-content/uploads/2022/07/inwarl.pdfhttps://searcheuropeanjobs.com/wp-content/uploads/2022/07/inworlda\_photoshop\_cs5\_full\_crack\_64bit\_google\_drive.pdfhttps://gatiogo.org/wp-content/uploads/2022/07/photoshop\_gradient\_pack\_2019\_free\_download.pdfhttps://pantogo.org/wp-content/uploads/2022/07/photoshop\_gradient\_pack\_2019\_free\_download.pdfhttps://parsiangroup.ca/2022/07/download-photoshop-cs4-64-bit-windows-10/https://shop.chatredanesh.ir/?p=46239http://dottoriitaliani.it/ultime-notizie/senza-categoria/download-photoshop-cs4-free-adobe-download/https://ucleodenegocios.com/the-epilogue-20-more-easy-ps-plugins/